**Hosts** Послан ArinaJA - 23.07.2010 15:51

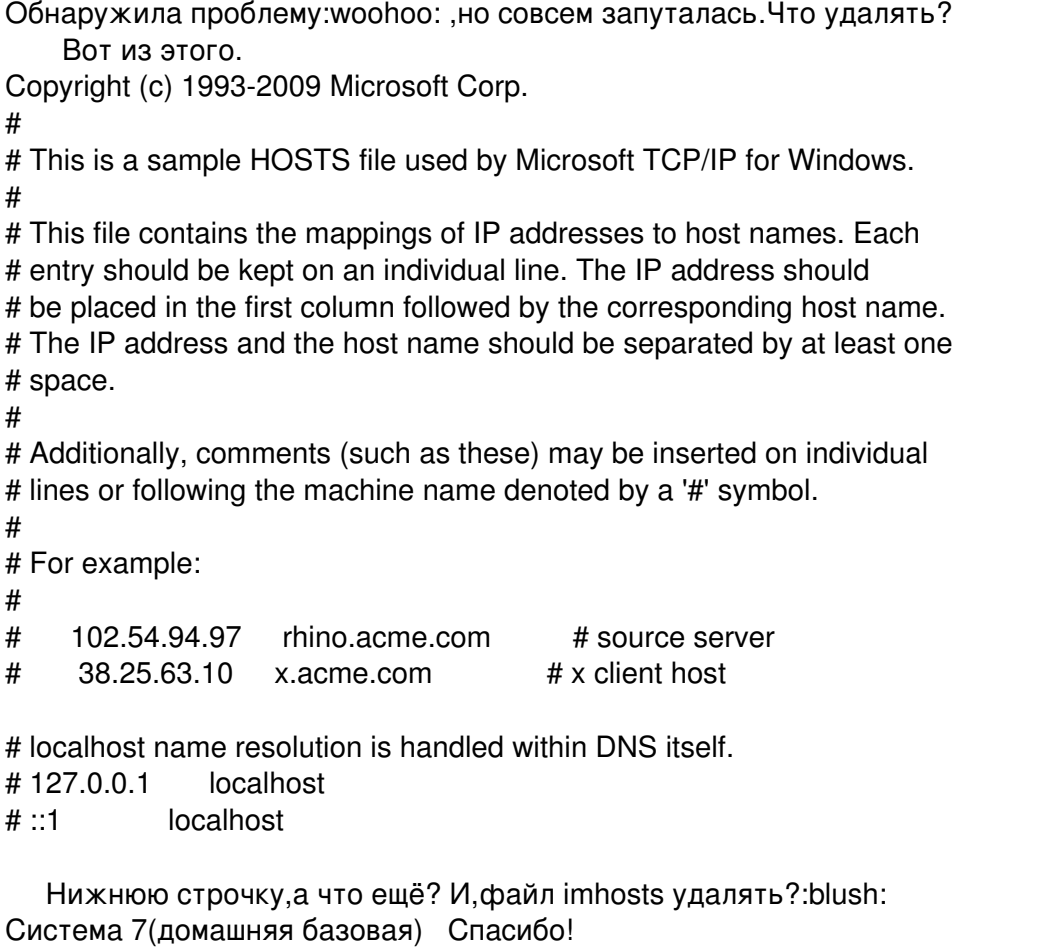

RE: Hosts<br>Послан Гоша Компьютерный - 23.07.2010 16:23

Воспользуйтесь лучше этой программой - http://www.yachaynik.ru/content/view/279/31/

**RE: Hosts** Послан ArinaJA - 23.07.2010 17:06

Спасибо.... Теперь я его вообще открыть не могу.. Отказано в доступе. Как это понимать?

**RE: Hosts** Послан olya\_kalita - 23.07.2010 17:16

Мне нужна помощь я зашла в эту папку там есть этот фаил hosts но его размер 0 кб т. е. я его через блокнот открываю а там ничего нету но там есть ещё фаил hostss я незнаю как думаете это вроде тоже самое или нет просто у меня не открывается очень много сайтов я в панике нужно срочно быстро всё починить а то много дел накопилось я долго на сайты не заходила эти у меня просто вирусов было много и из-за них у меня комп уже месяц как не работоал сейчас антивирус обновили я всё почистила а интернет не работает ну в смысле очень мало сайтов открывает почти всегда пишет http 404 - не найдено. Помогите пожалуйста.: ( Зарание спасибо большое.:)

**RE: Hosts** Послан olya\_kalita - 23.07.2010 18:10

Я только что увидела что в этой папке есть ещё и один скрытый файл я выбрала функцию показывать скрытые файли и папки и там появился ещё один фаил hosts: # Copyright (c) 1993-1999 Microsoft Corp.

 $#$ 

# This is a sample HOSTS file used by Microsoft TCP/IP for Windows.  $#$ 

# This file contains the mappings of IP addresses to host names. Each

# entry should be kept on an individual line. The IP address should

# be placed in the first column followed by the corresponding host name.

# The IP address and the host name should be separated by at least one  $# space.$ 

 $#$ 

# Additionally, comments (such as these) may be inserted on individual # lines or following the machine name denoted by a '#' symbol.

 $#$ 

# For example:

 $#$ 

#102.54.94.97 rhino.acme.com # source server

 $\#$  38.25.63.10 x acme com  $\#$  xxx client hosts

Так что и где удалять???

**RE: Hosts** 

Послан Гоша Компьютерный - 23.07.2010 18:13

ArinaJA писал(а):

Спасибо.... Теперь я его вообще открыть не могу.. Отказано в доступе. Как это понимать? А кого открыть не можете?

**RE: Hosts** Послан Гоша Компьютерный - 23.07.2010 18:16

olya kalita писал(а):

Мне нужна помощь я зашла в эту папку там есть этот фаил hosts но его размер 0 кб т. е. я его через блокнот открываю а там ничего нету но там есть ещё фаил hostss я незнаю как думаете это вроде тоже самое или нет просто у меня не открывается очень много сайтов я в панике нужно срочно быстро всё починить а то много дел накопилось я долго на сайты не заходила эти у меня просто вирусов было много и из-за них у меня комп уже месяц как не работоал сейчас антивирус обновили я всё почистила а интернет не работает ну в смысле очень мало сайтов открывает почти всегда пишет http 404 - не найдено. Помогите пожалуйста.: ( Зарание спасибо большое.:)

Попробуйте сделать так как написано здесь: http://www.yachaynik.ru/content/view/205/1